# Vehicle Propulsion Systems Lecture 5

Deterministic Dynamic Programming and Some Examples

Lars Eriksson Professor

Vehicular Systems Linköping University

April 11, 2024

1/47

### Outline

- Repetition
- (2) "Traditional" Optimization
  - Different Classes of Problems
  - An Example Problem
- Optimal Control
  - Problem Motivation
- Deterministic Dynamic Programming
  - Problem setup and basic solution idea
  - Cost Calculation Two Implementation Alternatives
- 6 Hand-In Task 2
  - The Provided Tools
  - Case Studies

### Energy consumption for cycles

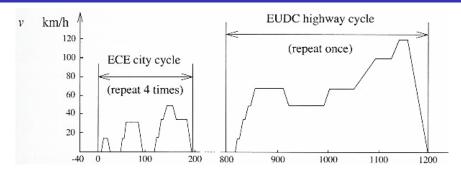

### Numerical values for MVEG-95, ECE, EUDC

$$\text{air drag} = \frac{1}{x_{tot}} \sum_{i \in trac} \bar{v}_i^3 \ h = \\ \text{rolling resistance} = \frac{1}{x_{tot}} \sum_{i \in trac} \bar{v}_i \ h = \\ \text{kinetic energy} = \frac{1}{x_{tot}} \sum_{i \in trac} \bar{a}_i \ \bar{v}_i \ h = \\ \{0.101, 0.126, 0.086\}$$

 $\bar{E}_{\text{MVEG-95}} \approx \textit{A}_{\textit{f}} \; \textit{c}_{\textit{d}} \; 1.9 \cdot 10^4 + \textit{m}_{\textit{v}} \; \textit{c}_{\textit{r}} \; 8.4 \cdot 10^2 + \textit{m}_{\textit{v}} \; 10 \qquad \textit{kJ} / 100 \textit{km}$ 

3/47

# Hybrid Electrical Vehicles – Parallel

Two parallel energy paths

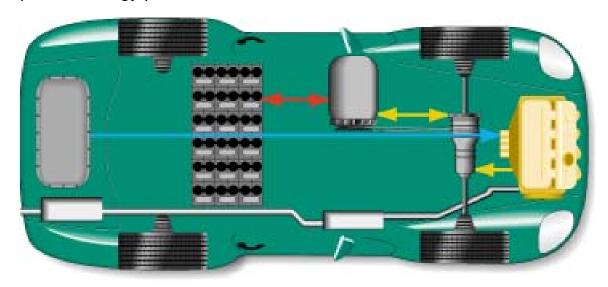

### Hybrid Electrical Vehicles – Serial

- Two paths working in series
- Decoupled through the battery

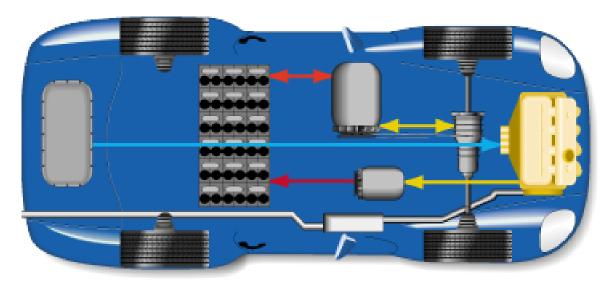

5/47

# Component modeling

- Model energy (power) transfer and losses
- Using maps  $\eta = f(T, \omega)$

#### Combustion engine map

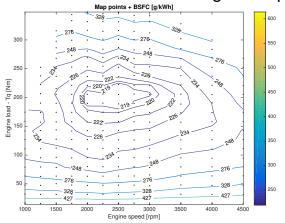

Using parameterized (scalable) models
 Willans approach

#### Electric motor map

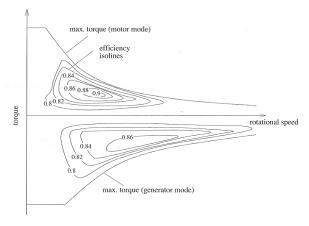

### Battery - Standard model in this course

#### Simple model for the battery

- -Open circuit voltage  $U_{oc}(SOC)$
- -State of charge SOC,  $(Q/Q_{max})$

Output voltage

$$U_2 = U_{oc}(SOC) - R_i I_2$$
  $\frac{dQ}{dt} = -I_2$ 

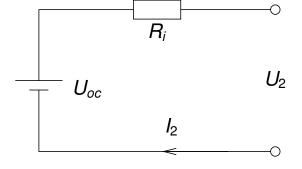

#### C-rate

How fast is the battery (pack) charged.

C=1, full capacity in 1 hour.

#### To protect the battery we need to:

- impose limits on the current.
- avoid emptying the battery completely
- avoid over filling the battery

Separate lecture on batteries will come in May - New Course will start 2025

7/47

### Voltage and SOC

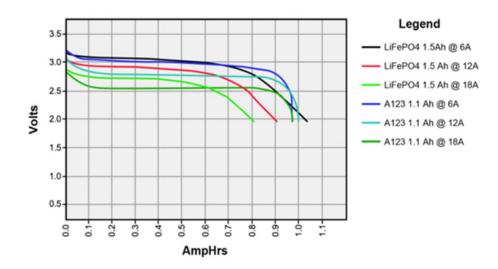

Typical characteristics. Can extract inner resistance, and capacity.

(Image source: batteryuniversity.com)

### Two important battery estimation problems

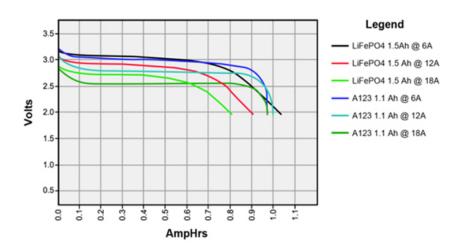

- SOC State of Charge. Current and voltage sensing.
- SOH State of Health. Cycle monitoring, current and voltage sensing.
- Prolonging life: Temperature monitoring and current limits important.

9/47

### Model implemented in QSS

#### Conventional powertrain

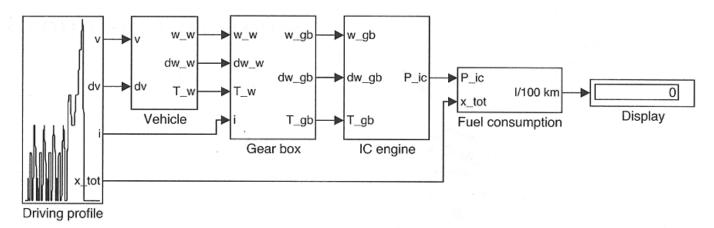

Efficient computations are important

-For example if we want to do optimization and sensitivity studies.

### Outline

- Repetition
- 2 "Traditional" Optimization
  - Different Classes of Problems
  - An Example Problem
- Optimal Control
  - Problem Motivation
- Deterministic Dynamic Programming
  - Problem setup and basic solution idea
  - Cost Calculation Two Implementation Alternatives
- 6 Hand-In Task 2
  - The Provided Tools
  - Case Studies

11/47

### Optimization - Linear Programming

• Linear problem

$$\begin{array}{rcl}
\min_{x} & c^{T} x \\
\text{s.t.} & Ax & = b \\
& x & \geq 0
\end{array}$$

- Convex problem
- Much analyzed: existence, uniqueness, sensitivity
- Many algorithms: Simplex the most famous
- About the word Programming
  - -The solution to a problem was called a program

### Optimization - Non-Linear Programming

Non-linear problem

$$\begin{array}{ll}
\min_{x} & f(x) \\
\text{s.t.} & g(x) = 0 \\
& x \ge 0
\end{array}$$

- For convex problems
  - -Much analyzed: existence, uniqueness, sensitivity.
  - -Many (fast) algorithms.
- For non-convex problems
  - -Some special problems have unique solutions
  - -Local optimum is not necessarily a global optimum
- As engineers you need a methodology to ensure that you get a good solution.

Industry is not always interested in **The Optimal** solution —more often a **Good Solution** is enough.

13/47

### Mixed Integer and Combinatorial Optimziation

Problem

$$\begin{array}{ccc}
\min_{x} & f(x,y) \\
\text{s.t.} & g(x,y) &= 0 \\
& x & \geq 0 \\
& y & \in Z^{+}
\end{array}$$

- Inherently non-convex y
   Generally hard problems to solve.
- Much analyzed
  - -Existence, uniqueness, sensitivity
  - -Many types of problems
  - -Many algorithms are available

### An Example Problem – With Interesting Properties

What gear ratios give the lowest fuel consumption for a given drivingcycle?

-Problem presented in appendix 8.1

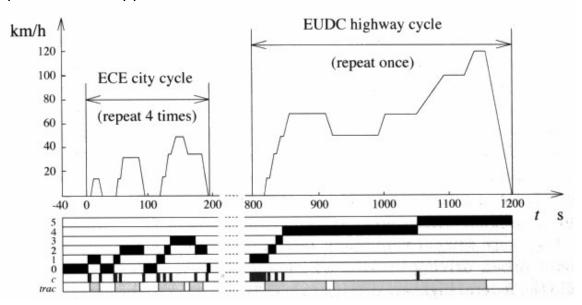

Problem characteristics

15/47

- Countable number of free variables,  $i_{g,j}$ ,  $j \in [1, 5]$
- A "computable" cost,  $m_f(\cdots)$
- A "computable" set of constraints, model and cycle
- The formulated problem

$$\min_{i_{g,j}, j \in [1,5]} m_f(i_{g,1}, i_{g,2}, i_{g,3}, i_{g,4}, i_{g,5})$$

### Some comments on practical optimiztion

#### General process

- Find the "right" problem formulation
  - Model of the system
  - Important properties, and your goal
  - Constraints: What do you want to aviod
- Find and use the right solver for the problem
- Analyze the solution and (perhaps) reconsider the problem and iterate

#### Fundamental Issues that you Should be Aware Of

- All optimal solutions are extreme points
- The optimizer (solver) will shamelessly exploit all weaknesses of your model and problem formulation
- That's why you often need to reconsider the problem formulation

### Outline

- Repetition
- (2) "Traditional" Optimization
  - Different Classes of Problems
  - An Example Problem
- Optimal Control
  - Problem Motivation
- Deterministic Dynamic Programming
  - Problem setup and basic solution idea
  - Cost Calculation Two Implementation Alternatives
- 6 Hand-In Task 2
  - The Provided Tools
  - Case Studies

17/47

### Optimal Control - Problem Motivation

Car with gas pedal u(t) as control input:

How to drive from A to B on a given time with minimum fuel consumption?

- Infinite dimensional decision variable u(t).
- Cost function  $\int_0^{t_f} \dot{m}_f(t) dt$
- Constraints:
  - Model of the car (the vehicle motion equation)

$$\begin{array}{lcl} m_{v}\frac{d}{dt}v(t) & = & F_{t}(v(t),u(t)) & -(F_{a}(v(t))+F_{r}(v(t))+F_{g}(x(t))) \\ \frac{d}{dt}x(t) & = & v(t) \\ \dot{m}_{f} & = & f(v(t),u(t)) \end{array}$$

- Starting point x(0) = A
- End point  $x(t_f) = B$
- Speed limits  $v(t) \leq g(x(t))$
- Limited control action  $0 \le u(t) \le 1$
- Difficult problem to solve analytically, only some special cases are solvable.

### General problem formulation

Performance index

$$J(u) = \phi(x(t_b), t_b) + \int_{t_a}^{t_b} L(x(t), u(t), t) dt$$

System model (constraints)

$$\frac{d}{dt}x = f(x(t), u(t), t), \qquad x(t_a) = x_a$$

State and control constraints

$$u(t) \in U(t)$$

$$x(t) \in X(t)$$

19/47

### Optimal Control - Historical Perspective

- Old subject
- Rich theory
  - Old theory from calculus of variations
  - Much theory and many methods were developed during 50's-70's
  - Theory and methods are still being actively developed
- Dynamic programming, Richard Bellman, 50's.
- A modern success story:
  - -Model predictive control (MPC)
- Now a new interest for collocation methods:
  - -A few during 1990's
  - -Much interest 2000-

#### Separate Course ⇒ TSRT08 Optimal Control

### Outline

- Repetition
- (2) "Traditional" Optimization
  - Different Classes of Problems
  - An Example Problem
- Optimal Control
  - Problem Motivation
- Deterministic Dynamic Programming
  - Problem setup and basic solution idea
  - Cost Calculation Two Implementation Alternatives
- 6 Hand-In Task 2
  - The Provided Tools
  - Case Studies

21/47

### Dynamic programming - Problem Formulation

Optimal control problem

$$\begin{aligned} \min J(u) &= \phi(x(t_b), t_b) + \int_{t_a}^{t_b} L(x(t), u(t), t) dt \\ s.t. &\frac{d}{dt} x = f(x(t), u(t), t) \\ &x(t_a) = x_a \\ &u(t) \in U(t) \\ &x(t) \in X(t) \end{aligned}$$

- x(t), u(t) functions on  $t \in [t_a, t_b]$
- Search an approximation to the solution by discretizing
  - the state space x(t)
  - and maybe the control signal u(t)

in both amplitude and time.

The result is a combinatorial (network) problem

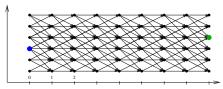

### Dynamic Programming (DP) - Problem Formulation

• Find the optimal control sequence  $\pi^0(x_0) = \{u_0, u_1, \dots, u_{N-1}\}$  minimizing:

$$J(x_0) = g_N(x_N) + \sum_{k=0}^{N-1} g_k(x_k, u_k, w_k)$$

subject to:

$$x_{k+1} = f_k(x_k, u_k, w_k)$$

$$x_0 = x(t = 0)$$

$$x_k \in X_k$$

$$u_k \in U_k$$

- Disturbance w<sub>k</sub>
- Stochastic vs Deterministic DP

23/47

### DDP - Basic Algorithm

$$J(x_0) = g_N(x_N) + \sum_{k=0}^{N-1} g_k(x_k, u_k)$$
$$x_{k+1} = f_k(x_k, u_k)$$

Bellman's Theory and Algorithm:

- -Start at the end and proceed backward in time
- -Determine the optimal cost-to-go
- -Store the corresponding control signal

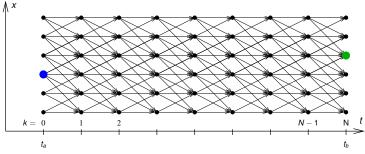

### DDP - Basic algorithm

$$J(x_0) = g_N(x_N) + \sum_{k=0}^{N-1} g_k(x_k, u_k)$$
$$x_{k+1} = f_k(x_k, u_k)$$

#### Algorithm:

- **①** Set k = N, and assign final cost  $J_N(x_N) = g_N(x_N)$
- ② Set k = k 1
- For all points in the state-space grid, find the optimal cost to go

$$J_k(x_k) = \min_{u_k \in U_k(x_k)} g_k(x_k, u_k) + J_{k+1}(f_k(x_k, u_k))$$

- 4 If k = 0 then return solution
- Go to step 2

25/47

### Deterministic Dynamic Programming - Basic Algorithm

#### Fundamental idea

Construct the Cost-to-go by solving small subproblems.

Graphical illustration of the solution procedure

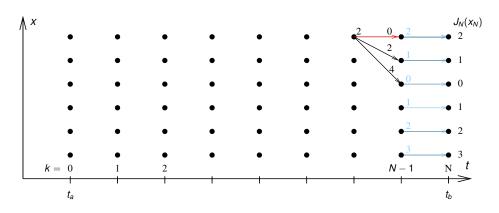

26/47

### **Arc Cost Calculations**

#### For an arc

- You know where you are
- also know all places you can go to

There are two ways for calculating the arc costs

- Calculate the exact control signal and cost for each arc
  - -Quasi-static approach
- Make a grid over the control signal and interpolate the cost for each arc
  - -Forward calculation approach

Matlab implementation – it is important to utilize matrix calculations

- Calculate the whole bundle of arcs in one step
- Add boundary and constraint checks

27/47

### Pros and Cons with Dynamic Programming

#### **Pros**

- Globally optimal, for all initial conditions
- Can handle nonlinearities and constraints
- Time complexity grows linearly with horizon
- Use output and solution as reference for comparison

#### Cons

- Non causal
- Time complexity grows "exponentially" with number of states, curse of dimensionality
- 2-3 states are often at the limit

### Calculation Example

- Problem 200s with discretization  $\Delta t = 1$ s.
- Control signal discretized with 10 points.
- Statespace discretized with 1000 points.
- One evaluation of the model takes  $1\mu$ s
- Solution time:
  - Brute force: Evaluate all possible combinations of control sequences. Number of evaluations,  $10^{200}$  gives  $\approx 3 \cdot 10^{186}$  years. (Universe is  $\approx 13.8 \cdot 10^9$  years.)
  - Dynamic programming:
     Number of evaluations: 200 · 10 · 1000 gives 2 s.

(Example contributed by ETH)

29/47

### Outline

- Repetition
- (2) "Traditional" Optimization
  - Different Classes of Problems
  - An Example Problem
- Optimal Control
  - Problem Motivation
- Deterministic Dynamic Programming
  - Problem setup and basic solution idea
  - Cost Calculation Two Implementation Alternatives
- 5 Hand-In Task 2
  - The Provided Tools
  - Case Studies

### Hand-In Task 2 - Energy Management of Two Hybrids

Optimize the fuel consumption of 2 hybrids over driving cycles, using DDP

#### Parallel Hybrid

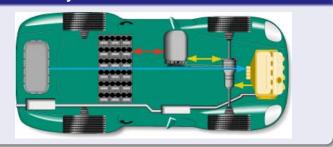

#### Series Hybrid

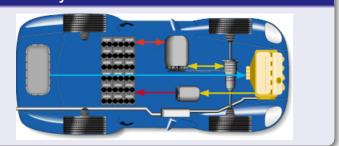

#### One degree of freedom

- SOC, main control variable
- Engine speed is **given** by the cycle

#### Two degrees of freedom

- SOC, main control variable
- Engine speed can be freely selected

31/47

### The Provided Tools for Hand-in 2 and the Goals

#### Tasks and Tools

Investigate optimal control of one parallel and one series hybrid configuration in different driving profiles

- Some Matlab-functions provided
  - Skeleton file for defining the problems
  - 2 DDP solvers, 1-dim and 2-dim.
  - 2 skeleton files for calculating the arc costs for parallel and serial hybrids

Solve the problems, analyze the solutions, see if they are generalizable

#### Learning Goals

- Knowledge about operation modes of different hybrid topologies
- Experience in modeling of hybrid electric vehicles
- Experience from working and solving an optimal control problem
- See the benefits of different hybrid topologies

### Tools

### Problem setup -

testHybrids.m

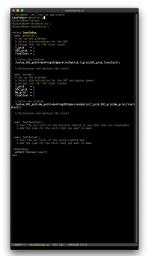

-Your Analysis Task

#### DDP Solver -

dynProg1D.m

-Given

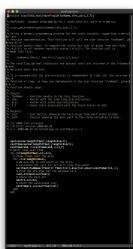

#### Arc Calculator parallelHybrid.m -Your main

Implementation Task

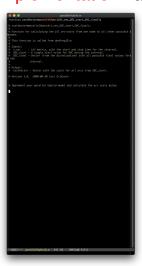

33/47

# Your Implementation Task 1 – The process of constructing a solution

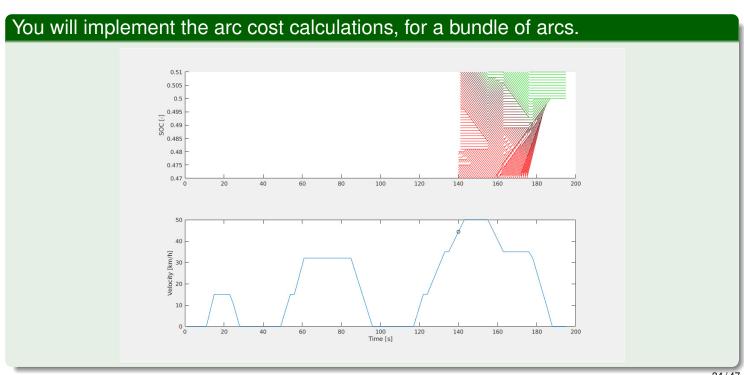

34/47

### Your Implementation Task 1 – The process of constructing a solution

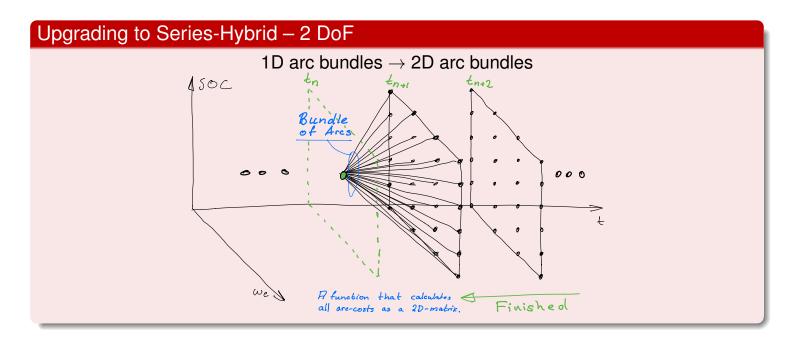

35/47

### Your Implementation Task 2 - Unwiding the Solution

### The functions dynProg1D and dynProg2D returns

- The cost to go function values and solution steps
- Solution: Information about the next step
- Unwind: Start from the initial value and follow the path to the end

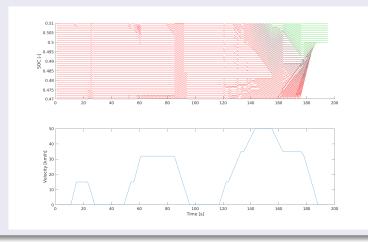

# Unwiding the Solution

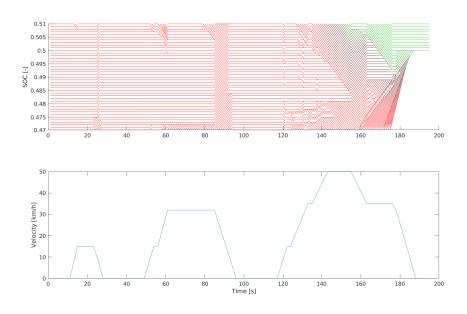

37/47

# Numerical Accuracy

DDP guarantees a global solution – but only within the discretization More accurate discretization might be needed to see the details in a solution

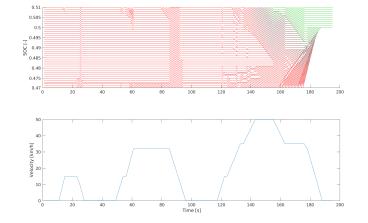

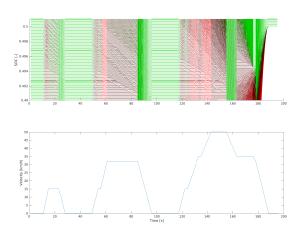

# Unwided Solution – Higher Accuracy

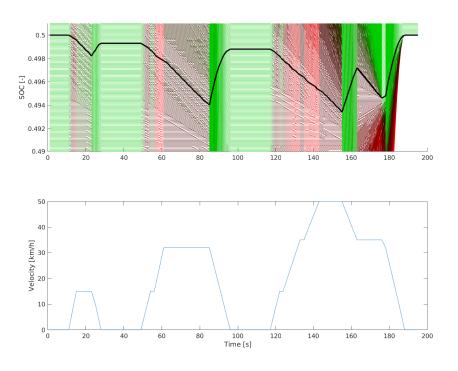

39/47

# Numerical Accuracy - Solution time - Parallel Computing in Matlab

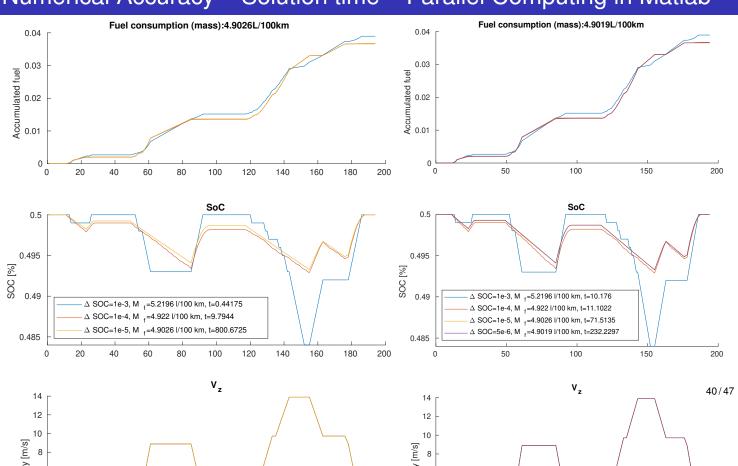

### Your Implementation Task 1 – The process of constructing a solution

Analysis of complexity:

Consider a two dimensional problem that have  $N_x$  and  $N_y$  points in their grids and  $N_t$  time points.

- At each time step  $N_t$  we have to:
- evaluate all points  $N_x N_y$  in the sheet and for each of them
- all their  $N_x N_y$  following potential candidates

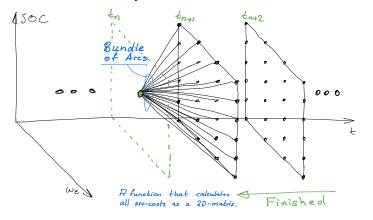

Resulting in a complexity of

$$T = k N_t N_x^2 N_y^2$$

So it is quadratic in each dimension and linear in time

Exponential curse of dimensions (p-dim.)

$$T = k N^{2p}$$

41/47

### General Advice

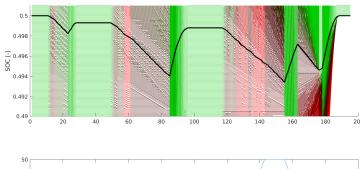

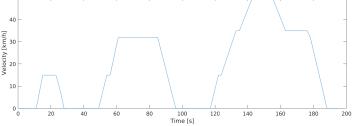

- Work with arc costs and debug
- Use Matlab matrix math
- Start with a smaller problem to learn
- Start with a coarser grid and then refine
- When you are convinced that you have the solution ready then increase the problem size and level of detail
- Computation time for series hybrid  $\sim$  1 hour

### Parallel Hybrid Example

- Fuel-optimal torque split factor  $u(SOC, t) = \frac{T_{e-motor}}{T_{gearbox}}$
- ECE cycle
- Constraints  $SOC(t = t_f) \ge 0.6$ ,  $SOC \in [0.5, 0.7]$

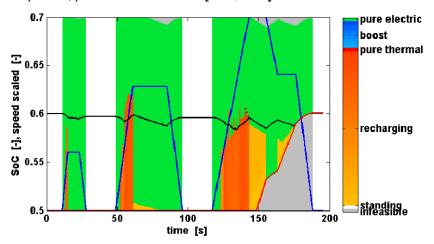

43/47

### Parallel Hybrid Example

- Fuel-optimal torque split factor  $u(SOC, t) = \frac{T_{e-motor}}{T_{gearbox}}$
- NEDC cycle
- Constraints  $SOC(t = t_f) = 0.6$ ,  $SOC \in [0.5, 0.7]$

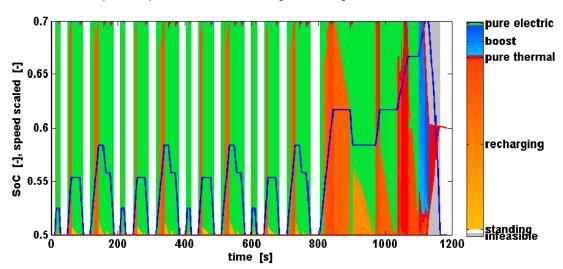

### Complex example - Electric Rear Axle Drive (ERAD)

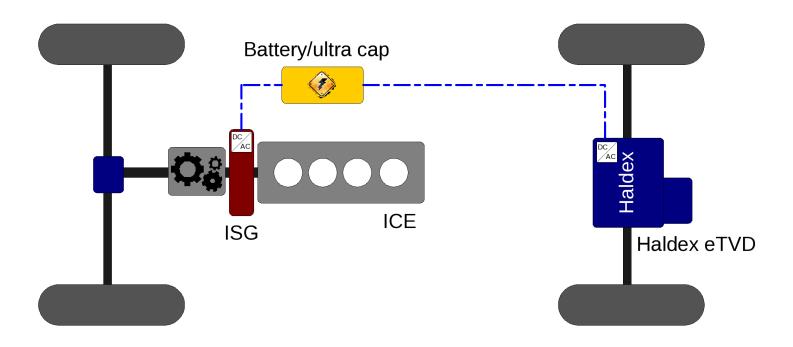

45/47

### After unwiding the Solution-Study the resuls and optimal behavior

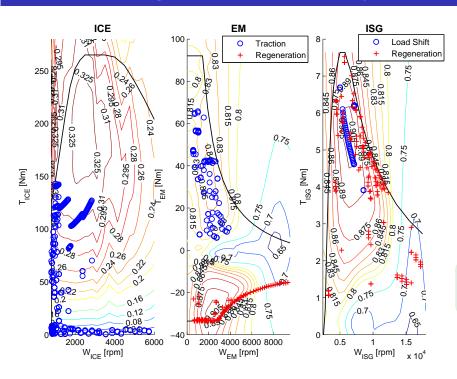

- Advanced component and system models.
- We know the optimal results.
- DDP is the benchmark used for comparisons.
- Non causal uses full information.

How to design a control system that achieves this behavior?